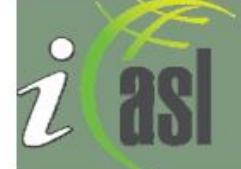

## **DESIGNING A SCHOOL LIBRARY WEBSITE**

Contributed by Lucy Green (with annotations by Elizabeth Greef), May 2014; updated May 2015

*In our digital age a school library website can be a cornerstone of the school library's 24/7 impact on students. The hardest work in developing a website comes with thinking about the interface between the library and its users and how the structure can best work to meet these needs.*

- *Think deeply about the purpose of your library website.*
- *Examine examples of good school library websites and evaluate what makes them stand out.*
- *Then you can start to investigate the numerous free platforms and templates available and build your skills in actually developing your content and creating the website.*

## **Web Design**

[Developing your library website](http://schools.natlib.govt.nz/school-libraries/your-library-online/developing-your-library-website)

A good overview by the National Library of New Zealand of the process of creating a school library website from the initial consideration of your school library's online presence, the role and purpose of your site, examples of effective practice, guidelines for the actual process of webpage creation, examples of good school library homepages

[5 Things Every School Library Website Should Have](http://www.librarygirl.net/2011/08/5-things-every-school-library-website.html)

By Library Girl. (2011). Reflections on the five essential elements of a school library website: showcasing teaching and learning, providing samples of student work, opportunities for participation, evolving resources and offering a flavour of the library experience.

[10 Ways for Teachers & Students to](http://www.freetech4teachers.com/2011/02/10-ways-for-teachers-and-students-to.html#.Uvka7_k7t8E) Build Websites

By Richard Byrne, Free technology for teachers. (2011). This article covers several potential library website platforms including Google Sites, Weebly, School Rack, Kafafa, Yola, Lifeyo, Webs, Snap Pages, Web Node and Jimdo with links and a brief overview of the features one can expect.

[21 Best Websites for Teaching Yourself Web Development](http://designm.ag/tutorials/21-best-websites-for-teaching-yourself-web-development/)

Numerous links to tutorials on how to create websites.

**[Codecademy](http://www.codecademy.com/)** 

This website allows you to learn to create code interactively for free but requires you to set up a login first.

## [Virtual Learning Commons](http://www.schoollearningcommons.info/the-virtual-learning-commons)

Based upon the concept of the learning commons developed by David Loertscher and Carol Koechlin, the virtual learning commons is the online interface and a [template](https://sites.google.com/site/vlctemplate/) for this based on a Google Site is provided. There are also examples and tours, a list of suggested features to include and links to useful sites and elements to support the construction of a library website. One can also view the samples created by the students: [San Jose Student VLC](http://www.schoollearningcommons.info/the-virtual-learning-commons/sjsu-example-vlcs)  [examples](http://www.schoollearningcommons.info/the-virtual-learning-commons/sjsu-example-vlcs)

## [Learning Commons sample template](https://sites.google.com/site/vlctemplate/)

This is the Virtual Learning Commons Template for a free use website designed for school libraries by Professor David Loertscher and his students at San Jose State University. It has five main areas:

- Home and Information Center (for OPAC, databases, calendar, opening hours and staff)
- School Culture (organisational space, current activities and archives)
- Literacy Culture (lists of sources, literacy initiatives underway, opportunities)
- Knowledge Building Center (current activities/units or KBCs, personal learning environments and KBC archives)
- Experimental learning Center (virtual teachers' lounge, current school-wide focus issues and educational technology).

You need a gmail address to set it up. There is a Help Center with tutorials to assist in setting it up.